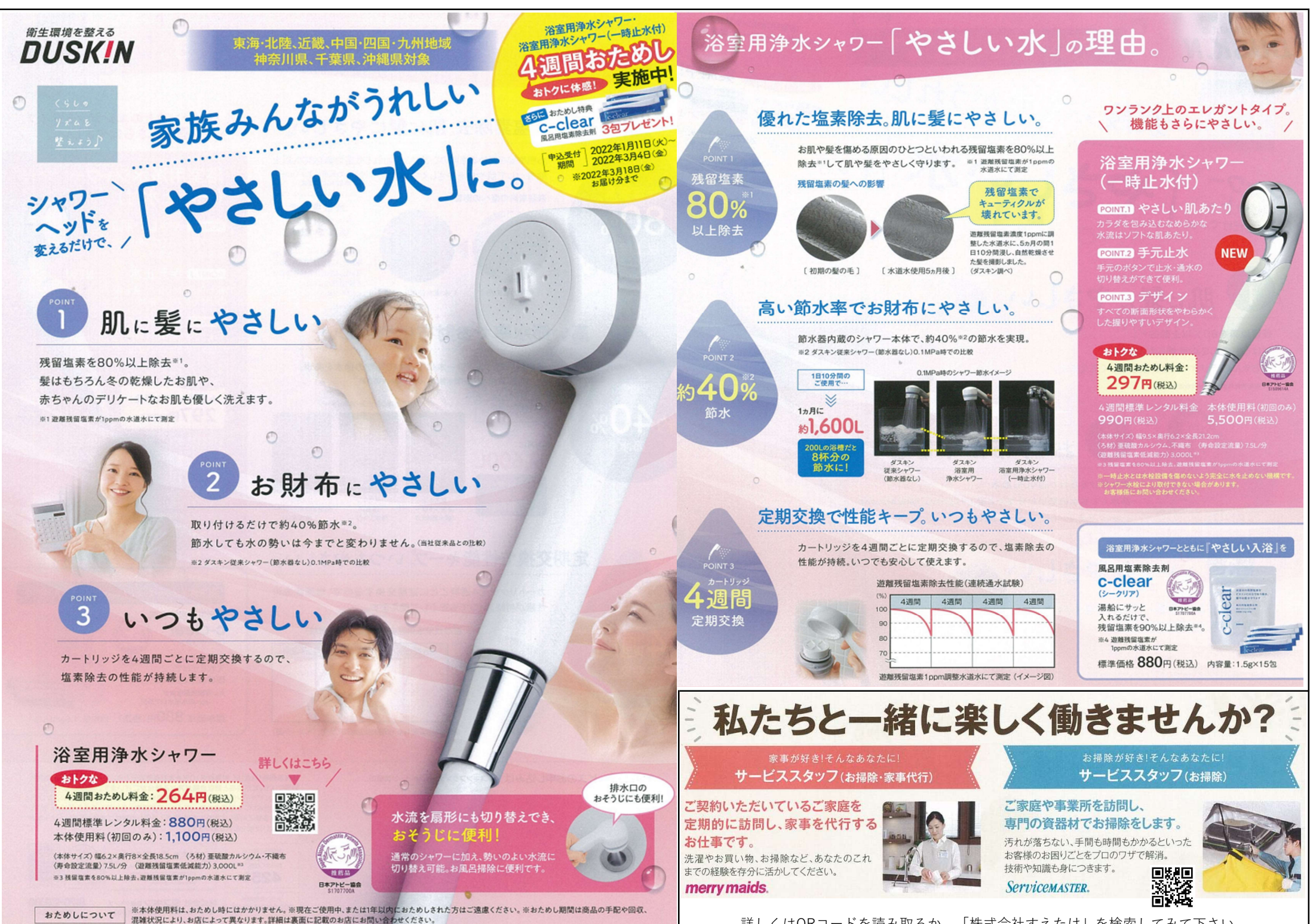

詳しくはQRコードを読み取るか、「株式会社すえたけ」を検索してみて下さい。